## **MediaWiki:Apihelp-paraminfo-paramquerymodules**

De Topo Paralpinisme

Liste des noms de module de requêtage (valeur des paramètres *prop*, *meta* ou *list*=). Utiliser \$1modules=query+foo au lieu de \$1querymodules=foo.

Récupérée de « [https://www.base-jump.org/topo/index.php?title=MediaWiki:Apihelp-paraminfo](https://www.base-jump.org/topo/index.php?title=MediaWiki:Apihelp-paraminfo-param-querymodules)[param-querymodules](https://www.base-jump.org/topo/index.php?title=MediaWiki:Apihelp-paraminfo-param-querymodules) »

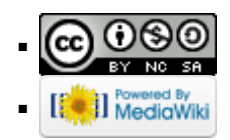